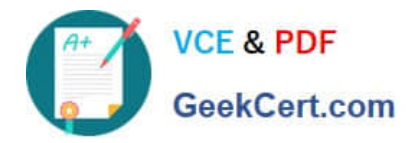

# **C9060-528Q&As**

IBM Spectrum Protect V8.1 Administration

# **Pass IBM C9060-528 Exam with 100% Guarantee**

Free Download Real Questions & Answers **PDF** and **VCE** file from:

**https://www.geekcert.com/c9060-528.html**

100% Passing Guarantee 100% Money Back Assurance

Following Questions and Answers are all new published by IBM Official Exam Center

**C** Instant Download After Purchase

**83 100% Money Back Guarantee** 

- 365 Days Free Update
- 800,000+ Satisfied Customers  $603$

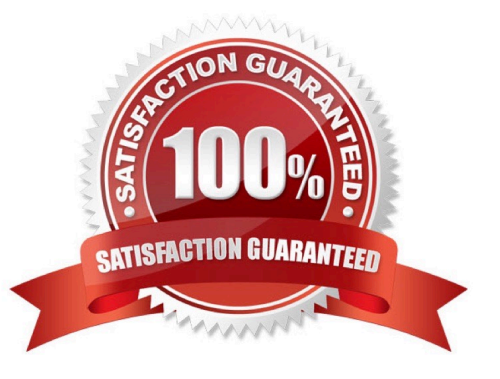

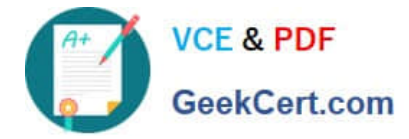

#### **QUESTION 1**

Which statement is true regarding the location of deduplication statistics information?

- A. QUERY ACTLOG shows the amount of space saved by server side deduplication.
- B. QUERY ACTLOG shows the total data reduction ratio.
- C. QUERY STGPOOL shows the total data reduction ratio.
- D. QUERY STGPOOL shows the total number of deduplicated files.

Correct Answer: C

QUERY STGPOOL (Query storage pools)

Use this command to display information about one or more storage pools.

The " QUERY STGPOOL" server command may not show the correct inline dedup and compression

statistics for directory-container storage pools, erroneously reporting all these values as zero (percentage)

like in the following example:

Storage Pool Name: DIRCONTPOOL

Storage Pool Type: Primary

Storage Type: DIRECTORY

.......

Deduplication Savings: 0 (0%)

Compression Savings: 0 (0%)

Total Space Saved: 0 (0%)

Incorrect Answers:

A, B: QUERY ACTLOG (Query the activity log)

Use this command to display messages generated by the server and client. This command provides

filtering options that can be used to limit the number of messages displayed and the time that it takes to

process this query. If you do not specify any parameters with this command, all messages generated in the

previous hour are displayed.

References: http://www-01.ibm.com/support/docview.wss?crawler=1anduid=swg1IT20115

#### **QUESTION 2**

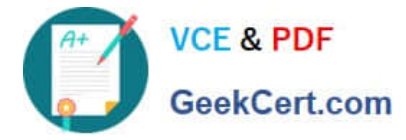

What is the default method to back up an IBM Spectrum Protect V8.1 client\\'s file system data?

- A. Image
- B. Full
- C. Incremental
- D. Differential
- Correct Answer: C

IBM Spectrum Protect uses the progressive incremental backup method. For this backup method, a first full backup of all data objects is created and in subsequent backup operations only changed data is moved to storage.

References: IBM Spectrum Protect Version 8.1.0, Introduction to Data Protection, p 5

#### **QUESTION 3**

What are two functions of an IBM Spectrum Protect enterprise management configuration? (Choose two.)

- A. Managed Server
- B. Config Manager
- C. Replication Target
- D. Replication Manager
- E. Replication Source
- Correct Answer: AC

### **QUESTION 4**

Which two capabilities are provided with the IBM Spectrum Protect incremental forever backup method? (Choose two.)

- A. increase the total number of bytes sent to the protect server
- B. reduce the time needed to perform a restore of a system
- C. reduce the total storage used to save backups of the system
- D. provide the ability to use LAN-Free backups
- E. perform a point-in-time restore

Correct Answer: BC

C: The incremental forever backup solution provides these advantages:

1.

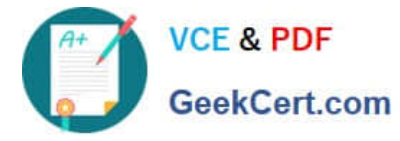

Reduces the amount of data that goes across the network.

2.

 Reduces data growth because all incremental backups contain only the blocks that changed since the previous backup.

3.

No comparison with the backup target is needed since only changed blocks are identified.

4.

Minimizes impact to the client system.

5.

Reduces the length of the backup window.

6.

 No need to schedule an initial full backup as a separate schedule: the first issue of an incremental forever backup automatically defaults to an incremental forever full backup.

B: In addition, the restore process is optimized, as only the latest versions of blocks that belong to a restored backup are restored. Since the same area on the production disk is recovered only one time, the same block is not written to multiple times. As a result of these advantages, incremental forever is the preferred backup strategy.

References: https://www.ibm.com/support/knowledgecenter/en/SSERB6\_8.1.0/ve.hv/ c\_ve\_hv\_bup\_incrforever.html

## **QUESTION 5**

A start shift review of the overview page of the Operations Center shows the Archive log space is reaching full capacity. In addition to increasing the log space, what else can be performed to release the log space capacity?

A. Add an archive log mirror

- B. Schedule an additional daily full database backup
- C. Use the SET ARCHLOGRETENTION value to prune the log
- D. Schedule archive log maintenance

Correct Answer: B

[Latest C9060-528 Dumps](https://www.geekcert.com/c9060-528.html) [C9060-528 Study Guide](https://www.geekcert.com/c9060-528.html) [C9060-528 Braindumps](https://www.geekcert.com/c9060-528.html)